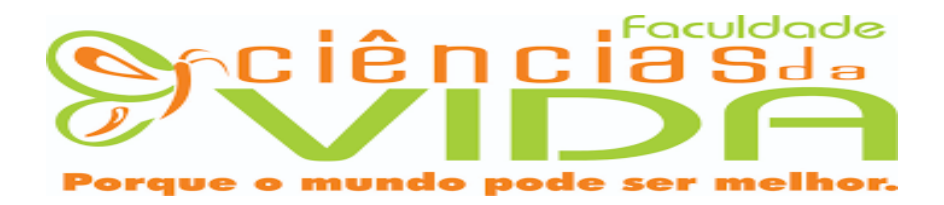

**Panmela Aparecida Ferreira da Silva** 

**PLANEJAMENTO TRIBUTÁRIO: Lucro Presumido versus Simples Nacional, um estudo de caso para uma empresa do ramo de arquitetura**

> **SETE LAGOAS 2020 Panmela Aparecida Ferreira da Silva**

## **PLANEJAMENTO TRIBUTÁRIO**

**Trabalho de Conclusão de Curso, da Faculdade Ciências da Vida – FCV, como requisito parcial de obtenção do Titulo em Bacharel em Ciências Contábeis.**

**Área de concentração: Contabilidade Tributária.**

 **SETE LAGOAS 2020**

## **FACULDADE CIÊNCIAS DA VIDA Ciências Contábeis**

**Panmela Aparecida Ferreira da Silva**

### **PLANEJAMENTO TRIBUTÁRIO**

**Trabalho de Conclusão de Curso de Ciências Contábeis, da Faculdade Ciências da Vida - FCV, como requisito parcial para obtenção do grau de Bacharel em Ciências Contábeis.**

Sete Lagoas, de de 2020.

**Aprovado com nota \_\_\_\_\_\_\_\_\_\_\_\_\_\_\_\_\_\_\_\_\_\_\_\_\_\_\_\_\_.**

**Banca examinadora:**

**\_\_\_\_\_\_\_\_\_\_\_\_\_\_\_\_\_\_\_\_\_\_\_\_\_\_\_\_\_\_\_\_\_\_\_\_\_\_\_\_\_\_\_\_\_\_\_ Orientador: Prof. Leonardo Antônio dos Reis Marques**

**\_\_\_\_\_\_\_\_\_\_\_\_\_\_\_\_\_\_\_\_\_\_\_\_\_\_\_\_\_\_\_\_\_\_\_\_\_\_\_\_\_\_\_\_\_\_\_**

**\_\_\_\_\_\_\_\_\_\_\_\_\_\_\_\_\_\_\_\_\_\_\_\_\_\_\_\_\_\_\_\_\_\_\_\_\_\_\_\_\_\_\_\_\_\_\_**

**Avaliador: Prof. Leonardo Francisco Dias**

**Avaliador: Prof. Francis Henrique Silva**

**PLANEJAMENTO TRIBUTÁRIO**

**Panmela Aparecida Ferreira da Silva²**

**Leonardo Antônio dos Reis Marques<sup>1</sup>**

<sup>&</sup>lt;sup>1</sup> Docente do curso de Ciências Contábeis pela Faculdade Ciências da Vida – FCV. leonardoamarques@outlook.com

² Aluno do curso de Ciências Contábeis pela Faculdade Ciências da Vida – FCV. [santospanmela14@gmail.com](mailto:santospanmela14@gmail.com)

#### **RESUMO**

O presente artigo busca desenvolver uma comparação partindo do planejamento tributário e determinando o regime de tributação menos oneroso para uma empresa. Neste contexto, com o desenvolvimento deste trabalho, busca-se analisar e demonstrar, com base nos tributos incidentes dentre as formas de tributação do Lucro Presumido e do Simples Nacional a que proporciona menor ônus em termos de impostos e contribuições para uma empresa do ramo de arquitetura. Iniciou-se o estudo através de uma pesquisa bibliográfica, analisando livros, textos e sites de internet, consultando ainda a legislação que trata do Lucro Presumido e do Simples Nacional. (BARROS E LEHFELD, 2007) A pesquisa é descritiva e se alicerçou em um estudo de caso, identificando-se através de informações e documentos comprobatórios a ocorrência dos fatos que possibilitaram concluir que o Simples Nacional é a forma de tributação menos onerosa para a empresa.

Palavras-chaves: Planejamento – Tributos – Serviços.

### **ABSTRACT**

This article seeks to develop a comparison based on tax planning and determining the least expensive tax regime for a company. In this context, with the development of this work, we seek to analyze and demonstrate, based on the taxes levied among the forms of taxation of the Presumed Profit and the Simples Nacional, which provides less burden in terms of taxes and contributions for a company in the business of architecture. The study started through a bibliographic search, analyzing books, texts and internet sites, also consulting the legislation that deals with the Presumed Profit and Simples Nacional. (BARROS AND LEHFELD, 2007) The research is descriptive and was based on a case study, identifying through information and supporting documents the occurrence of the facts that made it possible to conclude that Simples Nacional is the least costly form of taxation for the company.

Keywords: Planning - Taxes - Services.

# **SUMÁRIO**

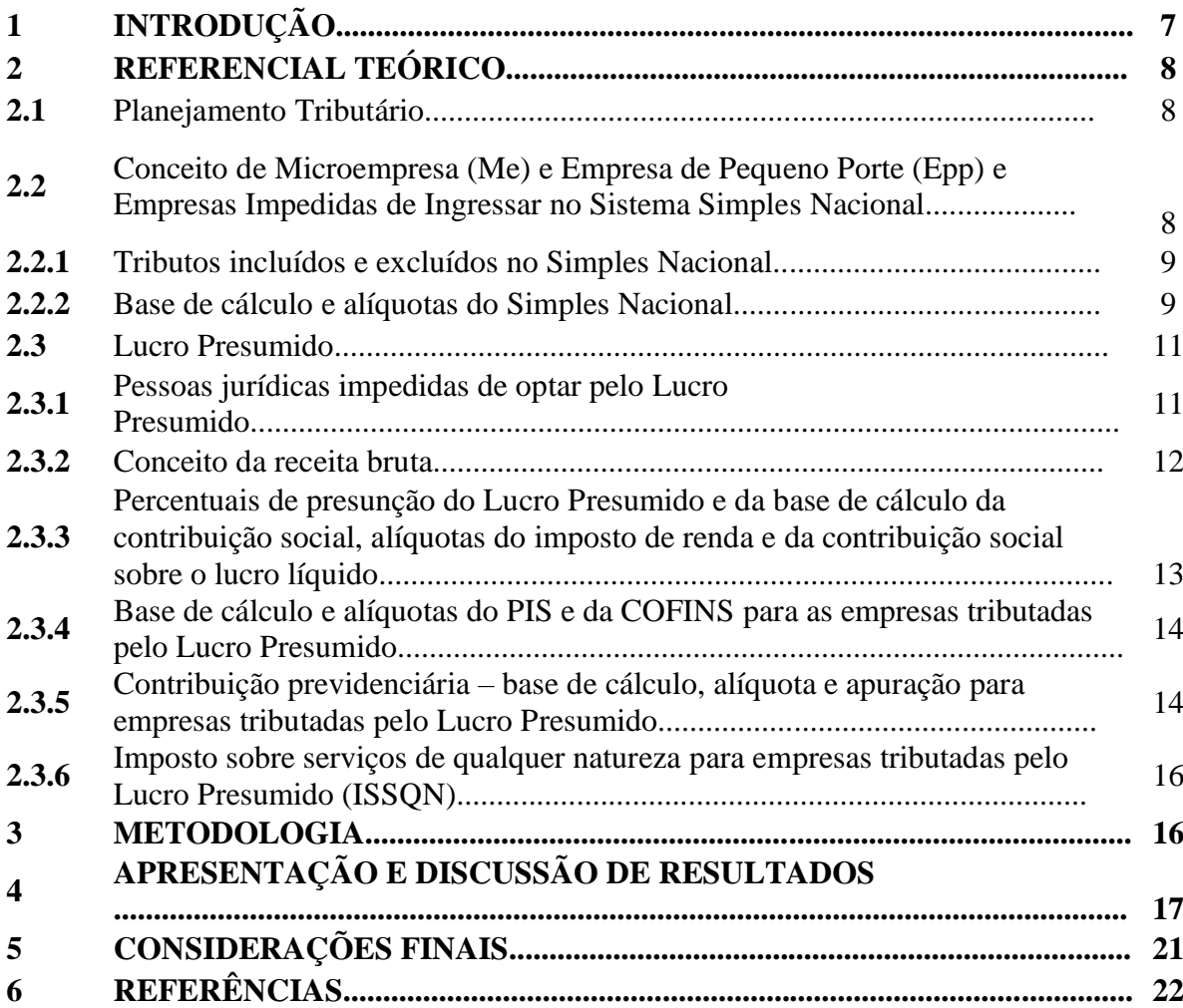

## **1 INTRODUÇÃO**

O Planejamento Tributário é o estudo preventivo da situação tributária da empresa que observa todos os aspectos fiscais e a antecipação dos fatos geradores, e analisa a viabilidade de mudanças que possam desonerar a empresa.

> "Pode-se definir o planejamento tributário como o estudo, a organização e a implementação de ações que permitam às empresas garantir a economia nos gastos com tributos, em conformidade com os normativos que regem o sistema tributário nacional, procurando com a prática legal apresentar opções que possibilitem menor ônus fiscal". (CORRÊA, 2006, p. 59).

Este trabalho tem a seguinte questão norteadora: "Qual dos sistemas de tributação, seja o Lucro Presumido ou o Simples Nacional, proporciona menor ônus tributário para uma empresa prestadora de serviços do ramo de arquitetura?". Será abordado dentro das competências expostas, as formas que o empresário tem para adequar sua empresa às condições características, para si e para o fisco. Essa vertente é de suma importância na constituição de uma entidade, visto que é nesse processo que a empresa tem a dimensão de como ocorrerá sua situação tributária, visando maior qualidade no seu serviço prestado.

O objetivo geral consiste em comparar o ônus tributário de uma empresa prestadora de serviços do ramo da arquitetura, caso a mesma faça a opção pelo Lucro Presumido ou pelo Simples Nacional. Os objetivos específicos são analisar os documentos fornecidos pela empresa, calcular o valor a ser pago segundo cada forma de tributação e comparar os valores a fim de resolver a questão norteadora proposta.

O tema deste trabalho se justifica, pois conforme CORRÊA (2006), no Brasil o ônus tributário é um componente de destaque no custo final da atividade produtiva, e o planejamento tributário nesse momento se faz necessário para que seja reduzido o ônus tributário da empresa, por meios legais. Portanto, seu desenvolvimento se mostra necessário para que assim se possa traçar um planejamento tributário que beneficie a empresa Arquitetura X, de modo que a arrecadação dos

tributos seja menos onerosa dentro das perspectivas da elisão fiscal, ou seja, com embasamentos jurídicos que proporcionem tais atos contábeis.

### **2 REFERENCIAL TEÓRICO**

#### **2.1 Planejamento Tributário**

Conforme Fabretti (2009), planejamento tributário é um conjunto de estratégias com embasamentos previstos em leis, que visam reduzir o pagamento de tributos e determinar procedimentos que produzem a elisão fiscal (atos feitos antes do fato gerador do tributo). Além disso, buscam também a economia tributária, onde estão envolvidos aspectos fiscais, contábeis, financeiros, societários e jurídicos.

Conforme Oliveira *et al* (2011, p.19),

Entende-se por planejamento tributário uma forma lícita de reduzir a carga fiscal, o que exige alta dose de conhecimento técnico e bom-senso dos responsáveis pelas decisões estratégicas no ambiente corporativo. Trata-se do estudo prévio à concretização dos fatos administrativos, dos efeitos jurídicos, fiscais e econômicos de determinada decisão gerencial, com o objetivo de encontrar a alternativa legal menos onerosa para o contribuinte. (...) Dessa maneira, torna-se claro o entendimento de que o planejamento tributário é o estudo das alternativas lícitas de formalização jurídica de determinada operação, antes da ocorrência do fato gerador, para que o contribuinte possa optar por aquela que apresente o menor ônus tributário.

O planejamento tributário tem início na junção contábil jurídica do processo da estruturação do aspecto das obrigações das entidades para o fisco, a regularização dos atos contábeis e entendimento das movimentações legais, estas duas perspectivas garantem melhor estratégia e tomada de decisão, assim o profissional que abrange tais expertises consegue desonerar e potencializar a operacionalização da entidade em que se aplica os estudos.

## **2.2 Conceito de Microempresa (ME) e Empresa de Pequeno Porte (EPP) e Empresas Impedidas de Ingressar no Sistema Simples nacional**

Conforme Direito Legal (2020) relação entre a Microempresa (ME) e a Empresa de Pequeno Porte (EPP) está ligada à receita bruta anual auferida pelo empreendimento. A escolha correta do porte da empresa em que deseja investir é fundamental para o empreendedor, não apenas

para que ele saiba direcionar seus recursos, mas para que ele evite além da carga tributária excessiva, multas e penalizações. A ME representa empreendimentos que apresentam uma receita bruta anual de até R\$ 360.000,00 (trezentos e sessenta mil reais). Por sua vez, a EPP corresponde as empresas com receita bruta anual no limite de R\$ 4.800.000,00 (quatro milhões e oitocentos mil reais). Na hora de realizar o melhor enquadramento da empresa, vale a pena investir em um contador para dar um parecer mais profissional.

O conceito de Microempresa e Empresa de Pequeno Porte advém da Lei Complementar 123 de 14 de dezembro de 2006, em especial no seu artigo 3º e respectivas alterações posteriores. Diante do exposto, na literatura verifica-se unanimidade no tocante a referida definição.

### **2.2.1 Tributos incluídos e excluídos no Simples Nacional**

De acordo com Contabfácil (2020) no sistema de tributação aplicável as Microempresas e Empresas de Pequeno Porte, ou seja, Simples Nacional estão incluídos os seguintes tributos:

- a) Imposto sobre a Renda da Pessoa Jurídica (IRPJ);
- b) Imposto sobre Produtos Industrializados (IPI);
- c) Contribuição Social sobre o Lucro Líquido (CSLL);
- d) Contribuição para o Financiamento da Seguridade Social (COFINS);
- e) Contribuição para o PIS/Pasep;
- f) Contribuição Patronal Previdenciária (CPP);
- g) Imposto sobre Operações Relativas à Circulação de Mercadorias e Sobre Prestações de Serviços de Transporte Interestadual e Intermunicipal e de Comunicação (ICMS);
- h) Imposto sobre Serviços de Qualquer Natureza (ISS).

Com relação aos tributos incluídos no Simples Nacional a Lei Complementar 123 de 2006 dispõe no seu artigo 13 que os referidos tributos devem ser recolhidos em documento único de arrecadação e de forma unificada.

## **2.2.2 Base de cálculo e alíquotas do Simples Nacional**

Para CLM Controller (2020), calcular o Simples Nacional é fundamental para evitar complicações com Receita Federal do Brasil. Além disso, a informação sobre a despesa com tributos contribui para os controles financeiros da empresa. O primeiro passo é verificar em qual anexo está inserida a empresa e posteriormente qual faixa de tributação. No entanto, para

saber o valor exato a ser pago em determinado mês, é necessário calcular a alíquota efetiva, conforme a seguinte fórmula:

(RBA12 x ALIQ) – PD / RBA12

Em que:

- RBA12: receita bruta acumulada dos 12 meses anteriores
- ALIQ: alíquota indicada no anexo correspondente
- PD: parcela a deduzir indicada no anexo correspondente

Como é possível ver, a receita bruta acumulada dos 12 meses anteriores é multiplicada pela alíquota e subtraída da parcela a deduzir. O resultado é dividido pela receita bruta acumulada dos 12 meses anteriores.

Cabe agora destacar o fator R: anexos III e V da Lei Complementar 123 de 14 de Dezembro de 2006:

a) em se tratando de empresas que estão inseridas nos anexos V (maior ônus tributário do Simples Nacional) é possível mudar de anexo, a depender da receita bruta dos últimos 12 meses, ou seja, se o negócio está no Anexo V, ele pode passar para o Anexo III, que é mais vantajoso para empresa. Tal alteração ocorrerá aplicando o Fator "R", que é uma relação entre a folha de pagamento e a receita bruta dos últimos 12 meses. A alteração irá ocorrer se o Fator R for igual ou maior que 28%.

A fórmula é a seguinte:

Fator  $R =$  Folha de pagamento (últimos 12 meses)/Receita bruta (últimos 12 meses)

Se o Fator R seja igual ou superior a 28%, as atividades de prestação de serviços sujeitas ao Anexo V serão tributadas de acordo com o Anexo III, o que diminui as alíquotas aplicadas, ou seja, reduz a carga tributária.

Fator  $R < 28\% =$  Anexo V

Fator  $R > 28\% =$  Anexo III

#### **2.3 Lucro Presumido**

A forma de tributação pelo Lucro Presumido é a forma simplificada para o cálculo do Imposto de Renda das Pessoas Jurídicas (IRPJ), e Contribuição Social sobre o Lucro (CSLL), esta alternativa é opcional para algumas empresas, sendo que a pessoa jurídica tenha obtido receita bruta anual limite de R\$ 78.000.000,00 (setenta e oito milhões de reais) referente ao anocalendário anterior, ou a R\$ 6.500.000,00 (seis milhões e quinhentos mil reais) multiplicado pela quantidade de meses que houve atividade quando for inferior a doze meses, assim poderá optar pelo regime de tributação presumido. As empresas optantes pelo lucro presumido têm a obrigação de fazer e manter uma ordem no livro caixa, nele é escriturado todas as movimentações financeiras, bancárias, escrituração contábil. Deverá também possuir livro de registro do inventário, pois é importante o levantamento do estoque ao fim de cada anocalendário, e por fim mais não menos importante, guardar e manter atualizado todos os livros de escrituração obrigatórios pela legislação fiscal, todos os documentos e que irão servir de apoio para fazer todos estes documentos. (Portal Tributário, 2020).

É importante destacar que o Lucro Presumido é um sistema opcional e o contribuinte deverá ter total consciência da opção feita, pois não pode mudar a forma de tributação ao decorrer do ano, ou seja, deverá seguir com a forma de tributação até 31 de Dezembro do ano corrente. A opção se concretizará assim que for paga a primeira parcela do imposto ou cota única, que acontece no fim do mês de Abril do ano em curso para optantes deste regime tributário.

#### **2.3.1 Pessoas jurídicas impedidas de optar pelo Lucro Presumido**

De acordo com Nibo Conteúdos (2020), é importante destacar para que seja levado em consideração os tipos de empresas que podem escolher o Lucro Presumido como regime para apuração do Imposto de Renda e da Contribuição Social Sobre o Lucro Líquido. O que inclui todas as pessoas jurídicas não obrigadas a fazer a apuração pelo Lucro Real, e cuja receita bruta no ano anterior tenha sido igual ou inferior a R\$ 78 milhões, ou seja, de proporcionalmente R\$ 6,5 milhões por mês. Essa proporcionalidade deve ser multiplicada pelo número de meses de atividade, quando a empresa tiver menos de 12 meses de funcionamento. Nesse caso, é importante conhecer os tipos de empresas que são impedidas de optar pelo Lucro Presumido, conforme determina a legislação:

- a) empresas cujas atividades sejam voltadas para o mercado financeiro, como bancos comerciais, bancos de investimento ou de desenvolvimento, caixas econômicas, sociedades de crédito ou de financiamento e investimento, sociedades de crédito imobiliário, corretoras de títulos e de valores mobiliários e câmbio, distribuidoras de títulos e valores mobiliários, empresas de arrendamento mercantil e de seguros privados e capitalização, cooperativas de crédito, além de entidades de previdência privada aberta;
- b) empresas que tenham lucros, rendimentos ou ganhos de capital provenientes do exterior;
- c) empresas que usufruam benefícios fiscais relativos à isenção ou redução de Imposto de Renda, calculados com base no lucro de exploração, desde que autorizadas pela legislação tributária;
- d) empresas que, durante o exercício fiscal anterior, tenham feito pagamento mensal de Imposto de Renda pelo regime de estimativa;
- e) empresas que exploram as atividades de prestação cumulativa e contínua de serviços de assessoria de crédito, mercadológica, de gestão de crédito, de seleção de riscos, de administração de contas a pagar e a receber, de compras de direitos creditórios resultantes de vendas mercantis a prazo ou de prestação de serviços (factoring);
- f) empresas que exploram atividades de securitização de créditos imobiliários, financeiros e de agronegócios.

#### **2.3.2 Conceito da receita bruta**

Para Rodrigues, Busch, Garcia e Toda (2011) a receita bruta é formada pelos resultados auferidos nas operações de conta alheia, pela comercialização de produtos e pela prestação de serviços. Sobre a receita bruta aplicam-se os percentuais para apuração do ônus tributário. Conforme Valor Tributário (2020), da receita bruta poderá ser excluído, as vendas canceladas, os descontos incondicionais, o imposto industrializado no caso de indústrias, e para os prestadores de serviços o Imposto sobre Serviços de Qualquer Natureza (ISSQN) não poderá ser excluído. Poderá ainda o contribuinte tributar sua receita pelo regime caixa e sim assim o escolher deverá fazê-lo para todo o ano, podendo retornar ao regime de competência no ano seguinte.

# **2.3.3 Percentuais de presunção do Lucro Presumido e da base de cálculo da contribuição social, alíquotas do Imposto de Renda e da Contribuição Social Sobre o Lucro Líquido**

Para Rodrigues, Busch, Garcia e Toda (2011), os percentuais de aplicação sobre a receita bruta auferida em cada trimestre para presunção da base de calculo do Imposto de Renda pelo método do Lucro Presumido variam conforme as atividades, as mesmas são definidas a seguir:

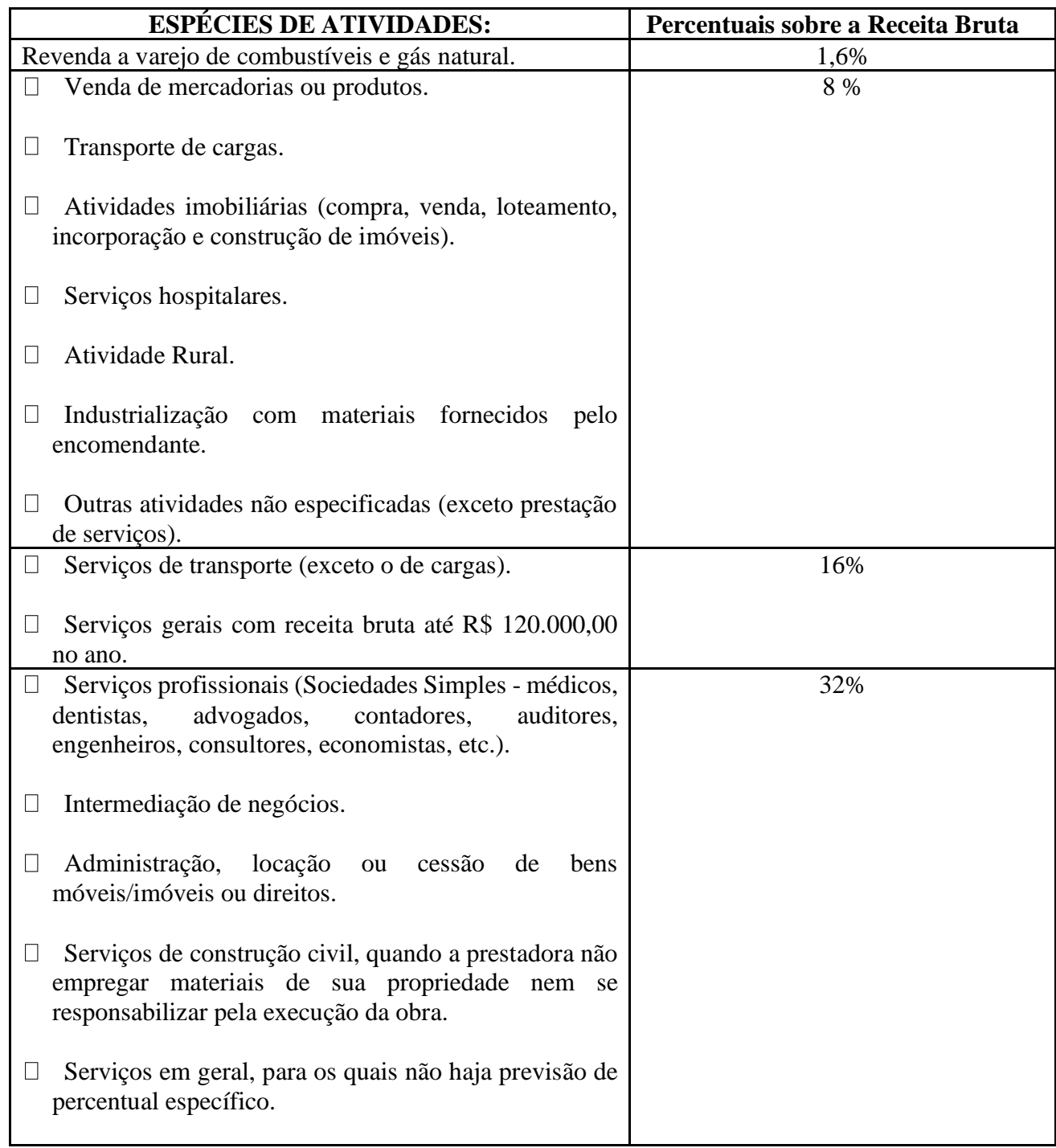

Fonte: Rodrigues, Busch, Garcia e Toda (2011).

Em conformidade com o Portal Tributário (2020) a base de cálculo da CSLL, é definida como sendo 12% da receita bruta nas atividades comerciais, industriais, serviços hospitalares e de transporte, e 32% para prestações de serviços em geral, exceto a de serviços hospitalares e de transporte, intermediação de negócios administração, locação ou cessão de bens imóveis, móveis e direitos de qualquer natureza.

Para Rodrigues, Busch, Garcia e Toda (2011) aplica-se uma alíquota de 15% sobre o Lucro Presumido apurado a cada trimestre, a parcela do Lucro Presumido trimestral que exceder a R\$ 60.000,00 por trimestre, aplica-se uma alíquota adicional correspondente a 10%. Conforme Oliveira (2011), a Contribuição Social sobre o Lucro Líquido dá-se pela aplicação da alíquota de 9% sobre a base de calculo.

## **2.3.4 Base de cálculo e alíquotas do PIS e da COFINS para as empresas tributadas pelo Lucro Presumido**

O PIS e COFINS são tributados nos regimes cumulativos, não cumulativos, substituição tributária, monofásicos, alíquota zero, por volume e também passou a ser tributado as importações de bens e serviços.

Conforme Portal Tributário (2020), As pessoas jurídicas que apuram seus impostos pelo Lucro Presumido estão sujeitas a cumulatividade. A base de cálculo é a receita operacional bruta, e não são feitas deduções em relação aos custos, despesas ou encargos. A alíquota do PIS é 0,65% e da COFINS 3% são aplicadas diretamente sobre a base de cálculo, ou seja, a receita bruta deduzida dos descontos incondicionais, devoluções e vendas canceladas. Para as empresas prestadoras de serviços o ISSQN não poderá ser deduzido da receita bruta para fins de cálculo do PIS e da COFINS.

## **2.3.5 Contribuição previdenciária – base de cálculo, alíquota e apuração para empresas tributadas pelo Lucro Presumido**

Para SEBRAE (2020), a contribuição previdenciária patronal (INSS), tem como regra geral, o percentual de 20% aplicado sobre o total da folha de salários, acrescido de 5,8 a título de salário educação, Incra, Senai, Sesi e Sebrae. Essa é a regra geral, mas as alíquotas variam conforme o código FPAS (Fundo de Previdência e Assistência Social) das empresas. E ainda de 1% a 3% sobre o total das remunerações pagas a título de salário, referente ao Seguro de Acidente de trabalho (SAT) (o percentual varia em função do grau de risco da atividade exercida pela empresa).

Denomina-se "Contribuições Previdenciárias" os encargos fiscais impostos aos contribuintes, constitucionalmente estabelecidos no artigo 195 da Constituição da República Federativa do Brasil de 1988. As contribuições previdenciárias devidas pelos empregadores em geral, salvo as optantes pelo Simples Nacional, incidem sobre o total das remunerações pagas, devidas ou creditadas a qualquer título, durante o mês, aos segurados empregados e trabalhadores avulsos que lhe prestem serviços.

De acordo com Dobjetivo (2020), o responsável pelas informações do enquadramento da empresa para fins tributários no setor de Departamento Pessoal (DP) era a SEFIP (Sistema Empresa de Recolhimento do Fundo de Garantia por Tempo de Serviço e Informações à Previdência Social). Sabe-se que uma das principais diferenças e cuidados que eram tomados no DP, eram relacionados com as empresas optantes pelo Simples Nacional ou não. Quando uma empresa era optante pelo Simples Nacional os trâmites eram mais simples, mal se preenchia as informações como RAT, muito menos o FAP, pois deve ser feita uma consulta anual, justamente porque são informações que não são levadas em conta para os cálculos da previdência social.

Ocorre que, com a criação do eSocial (programa do governo federal que tenta consolidar o envio de informações pelo empregador) , está fazendo com que os contadores revisem todas essas classificações e informações, pois mesmo que algumas tributações não sejam devidas pela empresa, como as empresas optantes do Simples Nacional, que estão isentas da tributação patronal da GPS, o eSocial está validando e exigindo o preenchimento completo e correto de acordo com o que é devido pela empresa. É importante saber qual é o CNAE (Código Nacional de Atividade Econômica) preponderante para iniciar a busca pelo enquadramento correto. Comumente, presumem ser o CNAE principal no cartão de CNPJ, que na maioria das vezes é, mas é importante conferir. De acordo com a Instrução Normativa da Receita Federal do Brasil

nº 971 de 2009, o CNAE preponderante é aquele onde a empresa obtiver o maior número de segurados empregados e trabalhadores avulsos.

## **2.3.6 Imposto Sobre Serviços de Qualquer Natureza para empresas tributadas pelo Lucro Presumido (ISSQN)**

Conforme Oliveira (2013), o Imposto Sobre Serviços é um tributo indireto de competência dos municípios e tem como fato gerador a prestação de serviços. A base de cálculo por sua vez é o preço do serviço e sobre a base de cálculo aplicam-se alíquotas fixadas pelos municípios e que podem ter o percentual máximo de 5%.

Disposto pela Lei Complementar nº 116, de 31 de julho de 2003, o Imposto Sobre Serviços de Qualquer Natureza, de competência dos Municípios e do Distrito Federal, tem como fato gerador a prestação de serviços constantes da lista especificada pela lei, ainda que esses não se constituam como atividade preponderante do prestador. Cada ente qualificado poderá estipular a alíquota vigente no que tange a sua responsabilidade jurídica sendo previsto dentro da lei que a alíquota devera ser disposta entre o limite mínimo de 2% e máximo de 5%.

## **3 METODOLOGIA**

Para Vianna (2011), em se tratando da classificação das pesquisas, é bastante usual a partir dos seus objetivos gerais. Dessa forma, é possível classificar as pesquisas em três grupos: descritiva, exploratória e explicativa.

De acordo com Barros e Lehfeld (2007), na pesquisa descritiva realiza-se estudo, análise, registro e interpretação dos fatos sem a interferência do pesquisador. E tem por finalidade observar, registrar e fazer analise dos fenômenos ou sistemas técnicos, sem entrar no mérito dos conteúdos. Observando tal descrição, enquadra-se o presente trabalho na metodologia de pesquisa descritiva.

Para PEROVANO (2014), esse tipo de pesquisa pode ser compreendido como um estudo de caso, pois após a coleta de dados, é feita uma análise das relações entre as variáveis para determinar os efeitos resultantes em uma empresa.

O tema escolhido neste trabalho tem o intuito de avaliar dentre os sistemas de tributação Lucro Presumido e Simples Nacional, qual proporciona menor carga tributária para a empresa prestadora de serviços do ramo de arquitetura.

Para o embasamento desse trabalho foram abordados conceitos e aplicações para o Simples Nacional e o Lucro Presumido. Para a estruturação desse trabalho, iniciou-se o estudo através de pesquisa bibliográfica, com análise de livros e legislação tributária que tratam do planejamento tributário com a finalidade de demonstrar através de cálculos, a apuração do Simples Nacional para ME. Calculando ainda o Imposto de Renda, a Contribuição Social Sobre o Lucro Líquido, PIS, COFINS, ISSQN e INSS para empresas tributadas pelo Lucro Presumido.

A pesquisa se complementou com um estudo de caso, identificando através de documentos comprobatórios, faturamento compondo o período de 09/19 a 06/20, ou seja, a receita de prestação de serviços no transcorrer do ano de 2019 e 2020, e ainda o montante mensal dos (salários e retirada pró-labore) pagos através de estudo da folha de pagamento do referido período, sendo assim teremos um trimestre em 1/3 na sua abertura e três completos para efeitos comparativos. Proporcionando assim a construção de uma conclusão sobre a forma de tributação mais benéfica para a empresa.

## **4 ANÁLISE E INTERPRETAÇÃO DE DADOS**

Como podemos observar na literatura, o enquadramento tributário de uma empresa requer estudo de suas características, a partir desse estudo preliminar conseguiu-se esmiuçar os dados necessários para apuração dos tributos da empresa de Arquitetura "X".

Para melhor definir as dimensões tributaria que a empresa apresenta foi necessário analisar e entender o seu objeto social (atividade), como uma empresa do ramo de arquitetura, e dessa forma verificou-se os seguintes códigos nacional de atividade econômica (CNAE):

- 71.11-1-00 Serviços de arquitetura, sendo este definido como sua atividade principal;
- 71.19-7-03 Serviços de desenho técnico relacionados à arquitetura e engenharia;
- 74.10-2-02 Design de interiores;
- 74.10-2-03 Design de produto.

É importante dentro do processo de planejamento tributário de uma empresa, compreender a atividade que será exercida no cotidiano como empenho econômico, pois é nesse momento que podemos traçar estratégias de elisão fiscal. Entendendo as atividades e não tratando de forma generalizada, de certa forma pode simplificar ou abranger maiores detalhes, pois é nesse momento que pode passar despercebida uma tributação mais elevada ou subavaliada.

Diante do exposto, iniciou-se levantamento do valor mensal da receita bruta, pois conforme destacado na literatura estudada e citada tal dado é de suma importância para apuração dos tributos tanto para o Simples Nacional quanto para o Lucro Presumido. Conforme o quadro 1 verifica-se o valor mensal da receita bruta no ano de 2019:

| Mês/Ano          | 2019                     | 2020   |
|------------------|--------------------------|--------|
| <b>Janeiro</b>   | $\overline{\phantom{0}}$ | 4.500  |
| <b>Fevereiro</b> | $\overline{\phantom{0}}$ | 4.500  |
| <b>Marco</b>     | $\overline{\phantom{0}}$ | 4.500  |
| <b>Abril</b>     |                          | 4.500  |
| <b>Maio</b>      |                          |        |
| <b>Junho</b>     |                          |        |
| Julho            |                          |        |
| <b>Agosto</b>    |                          |        |
| <b>Setembro</b>  | 3.500                    |        |
| Outubro          | 3.500                    |        |
| <b>Novembro</b>  | 3.500                    |        |
| <b>Dezembro</b>  | 4.500                    |        |
| <b>Total</b>     | 15.000                   | 18.000 |

**Quadro 1 – Receita Bruta (R\$)**

Fonte: Pesquisa (2020). (Dados coletados na empresa)

| <b>Mês</b>           | Receita Bruta<br>Acumulada<br>2019 | $(=)$ Receita<br><b>Bruta</b><br><b>Mensal 2019</b> | $(X)$ %<br><b>SIMPLES</b><br><b>Tabela</b> | $(=)$ SIMPLES<br><b>A PAGAR</b> |
|----------------------|------------------------------------|-----------------------------------------------------|--------------------------------------------|---------------------------------|
| Janeiro              |                                    |                                                     |                                            |                                 |
| Fevereiro            | -                                  |                                                     |                                            |                                 |
| Marco                | $\overline{\phantom{0}}$           |                                                     |                                            |                                 |
| Abril                | -                                  |                                                     |                                            |                                 |
| Maio                 | -                                  |                                                     |                                            |                                 |
| Junho                | -                                  |                                                     |                                            |                                 |
| Julho                | $\overline{\phantom{0}}$           |                                                     |                                            |                                 |
| Agosto               |                                    |                                                     |                                            |                                 |
| Setembro             | 3.500                              | 3.500                                               | 6                                          | 210                             |
| Outubro              | 7.000                              | 3.500                                               | 6                                          | 210                             |
| Novembro             | 10.500                             | 3.500                                               | 6                                          | 210                             |
| Dezembro             | 15.000                             | 4.500                                               | 6                                          | 270                             |
| <b>Total SIMPLES</b> |                                    |                                                     |                                            | 900                             |
| a Pagar              |                                    |                                                     |                                            |                                 |

**Quadro 2 – Cálculo Simples Nacional – Ano 2019 (R\$)**

Fonte: Pesquisa (2020). (Dados coletados na empresa)

A empresa Arquitetura X iniciou as suas operacionalizações em setembro de 2019, com a proposta contratual em vigência, podemos observar que a progressão na faixa de enquadramento não altera o valor da alíquota imposta, nem a nominal tampouco a efetiva.

**Quadro 3 – Lucro Presumido – Cálculo Imposto de Renda ano 2019 (R\$)**

| <b>Dados/Trimestres</b> | 10  | $2^{\circ}$ | $3^{\rm o}$ | 4º     |
|-------------------------|-----|-------------|-------------|--------|
| Receita Bruta           |     |             | 3.500       | 11.500 |
| % Percentual Presumido  | 32% | 32%         | 32%         | 32%    |
| <b>Lucro Presumido</b>  |     |             | 1.120       | 3.680  |
| Alíquota IR             | 15% | 15%         | 15%         | 15%    |
| <b>IR Devido</b>        |     |             |             |        |
| <b>AIR</b>              |     |             |             |        |
|                         |     |             |             |        |
| <b>IR Total</b>         |     |             | 168         | 552    |

Fonte: Pesquisa (2020). (Dados coletados na empresa)

No ano de 2019 a empresa ficou sujeita a dois trimestres, sendo o primeiro fracionado em 1/3 com calculo proporcional e o segundo de forma integral. A alíquota de serviços específicos registrados incorpora a maior taxa de presunção sendo esta à 32%.

**Quadro 4 – Cálculo Contribuição Social sobre o Lucro Líquido ano 2019 (R\$)**

| <b>Dados/Trimestres</b>     | 10             | $2^{\rm o}$ | 30     |        |
|-----------------------------|----------------|-------------|--------|--------|
| Receita Bruta               |                |             | 3.500  | 11.500 |
| % Percentual                | 32%            | 32%         | 32%    | 32%    |
| Presumido                   |                |             |        |        |
| <b>Base de Cálculo CSLL</b> | $\blacksquare$ |             | 1.120  | 3.680  |
| <b>Alíquota CSLL</b>        | 9%             | 9%          | 9%     | 9%     |
|                             |                |             |        |        |
| <b>CSLL a Pagar</b>         |                |             | 100,80 | 331,20 |

Fonte: Pesquisa (2020). (Dados coletados na empresa)

### **Quadro 5 – Cálculo COFINS e PIS (R\$)**

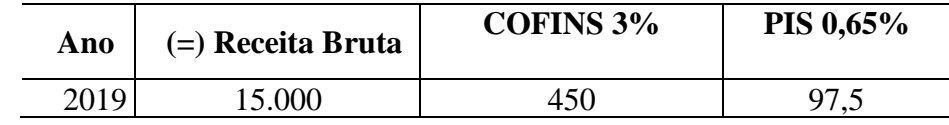

Fonte: Pesquisa (2020). (Dados coletados na empresa)

### **Quadro 6 – Cálculo Débito ISSQN (R\$)**

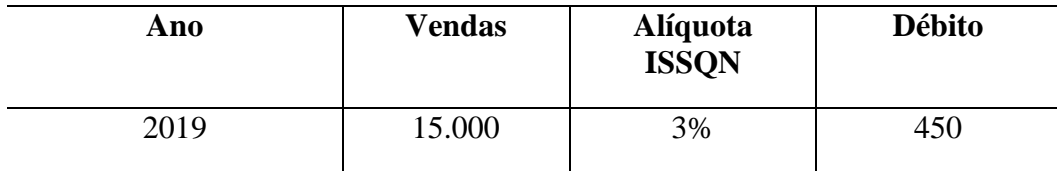

Fonte: Pesquisa (2020). (Dados coletados na empresa)

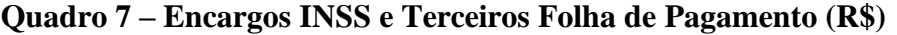

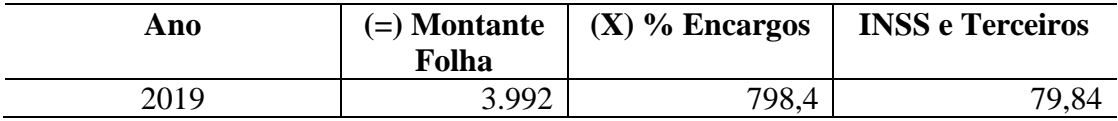

Fonte: Pesquisa (2020). (Dados coletados na empresa)

Incidindo sobre a base do salário mínimo referente a retirada pró-labore o cálculo foi feito sobre a forma de 20% sobre este total mais adicional de terceiros vinculada a 2%.

## **Quadro 8 – Resumos dos Tributos e Encargos para Empresas Tributadas pelo Simples Nacional e pelo Lucro Presumido (R\$)**

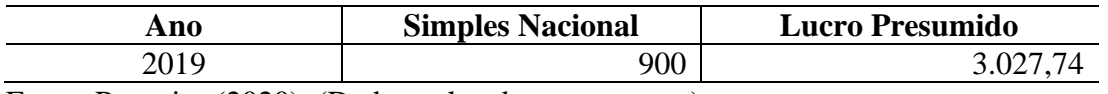

Fonte: Pesquisa (2020). (Dados coletados na empresa)

Em confrontamento das duas possibilidades tributárias a empresa fará a análise com os resultados obtidos.

## **5 CONCLUSÃO**

Inicialmente verificou-se o ônus tributário do Simples Nacional para o ano de 2019 que totalizou R\$ 900,00 (novecentos reais). De acordo com a tabela do referido sistema de tributação a empresa encontra-se na primeira faixa, ou seja, aplica-se 6% (seis por cento) sobre a receita bruta. A carga tributária representa os seguintes tributos:

a) IRPJ – Imposto de Renda das Pessoas Jurídicas, CSLL- Contribuição Social Sobre o Lucro Líquido, COFINS – Contribuição para Financiamento da Seguridade Social, PIS – Programa de Integração Social, CPP – Contribuição Previdenciária Patronal e ISSQN – Imposto Sobre Serviços de Qualquer Natureza.

Posteriormente apurou-se os tributos pelo sistema Lucro Presumido onde totalizou-se o valor de R\$ 3.027,74 (três mil e vinte sete reais e setenta e quatro centavos) representado pelos seguintes tributos:

a) IRPJ – Imposto de Renda das Pessoas Jurídicas R\$ 720,00 (setecentos e vinte reais) CSLL - Contribuição Social Sobre o Lucro Líquido R\$ 432,00 (quatrocentos e trinta e dois reais), COFINS – Contribuição para Financiamento da Seguridade Social R\$ 450,00 (quatrocentos e cinquenta reais), PIS – Programa de Integração Social R\$ 97,50 (noventa e sete reais e cinquenta centavos) CPP – Contribuição Previdenciária Patronal R\$ 878,24 (oitocentos e setenta e oito reais e vinte quatro centavos) e ISSQN – Imposto Sobre Serviços de Qualquer Natureza R\$ 450,00 (quatrocentos e cinquenta reais).

Ao comparar o quadro 8 da análise e interpretação de dados verifica que a apuração dos tributos pelo Simples Nacional proporciona uma economia de R\$ 2.127,74 (dois mil cento e vinte sete reais e setenta e quatro centavos).

Diante do exposto, conclui-se que o planejamento tributário a partir da comparação e análise do montante tributário produzido por cada sistema de tributação é com certeza um importante e relevante aspecto a ser considerado na gestão das empresas, pois diante da opção pelo Simples Nacional, a empresa obteve maior lucratividade e rentabilidade para o capital investido.

## **6 REFERÊNCIAS**

BARROS, Aidil Jesus Paes. LEHFELD, Neide Aparecida de Souza. *Fundamentos de Metodologia Científica*. 3 ed. São Paulo: Makron, 2007.

CLM Controller. *Como Calcular o Simples Nacional.*

[https://portaldacontabilidade.clmcontroller.com.br/tributos/como-calcular-o-simples-nacional/.](https://portaldacontabilidade.clmcontroller.com.br/tributos/como-calcular-o-simples-nacional/) Acessado em 23/05/2020.

*Constituição da República Federativa do Brasil de 1988.* [http://www.planalto.gov.br/ccivil\\_03/constituicao/constituicao.htm.](http://www.planalto.gov.br/ccivil_03/constituicao/constituicao.htm) Acessado em 10/06/2020.

Contabfácil, Simples Nacional – Quais tributos estão incluídos no Simples Nacional? [https://contabfacil.com.br/faqs/simples-nacional-quais-tributos-estao-incluidos-no-simples](https://contabfacil.com.br/faqs/simples-nacional-quais-tributos-estao-incluidos-no-simples-nacional/#:~:text=O%20Simples%20Nacional%20inclui%20os,o%20Lucro%20L%C3%ADquido%20(CSLL)%3B)[nacional/#:~:text=O%20Simples%20Nacional%20inclui%20os,o%20Lucro%20L%C3%ADquido%2](https://contabfacil.com.br/faqs/simples-nacional-quais-tributos-estao-incluidos-no-simples-nacional/#:~:text=O%20Simples%20Nacional%20inclui%20os,o%20Lucro%20L%C3%ADquido%20(CSLL)%3B) [0\(CSLL\)%3B.](https://contabfacil.com.br/faqs/simples-nacional-quais-tributos-estao-incluidos-no-simples-nacional/#:~:text=O%20Simples%20Nacional%20inclui%20os,o%20Lucro%20L%C3%ADquido%20(CSLL)%3B) Acessado em 15/05/2020.

CORRÊA, Alan César Monteiro. *Planejamento tributário: ferramenta estratégica da gestão empresarial*. Revista Brasileira de Contabilidade, Brasília, DF, n. 158, p. 57-73, mar/abr. 2006.

Dpobjetivo. Como enquadrar corretamente o CNAE, FPAS, RAT, FAP e Terceiros. [https://dpobjetivo.com.br/conteudo/atipicos/36-procedimentos/2742-como-enquadrar](https://dpobjetivo.com.br/conteudo/atipicos/36-procedimentos/2742-como-enquadrar-corretamente-o-cnae-fpas-rat-fap-e-terceiros.html#gsc.tab=0)[corretamente-o-cnae-fpas-rat-fap-e-terceiros.html#gsc.tab=0.](https://dpobjetivo.com.br/conteudo/atipicos/36-procedimentos/2742-como-enquadrar-corretamente-o-cnae-fpas-rat-fap-e-terceiros.html#gsc.tab=0) Acessado em 10/06/2020.

Direito Legal. *Resumo de Microempresa (ME) e Empresa de Pequeno Porte (EPP).* [https://direito.legal/direito-privado/resumo-de-microempresa-e-empresa-de-pequeno-porte/.](https://direito.legal/direito-privado/resumo-de-microempresa-e-empresa-de-pequeno-porte/) Acessado em 15/05/2020.

FABRETTI, Láudio Camargo. *Contabilidade Tributária*. 11 ed. São Paulo: Editora Atlas, 2009.

Lei Complementar 123 de 14 de dezembro de 2006. *Estatuto Nacional da Microempresa e da Empresa de Pequeno Porte.* [http://www.planalto.gov.br/ccivil\\_03/leis/lcp/lcp123.htm.](http://www.planalto.gov.br/ccivil_03/leis/lcp/lcp123.htm) Acessado em 09/06/2020.

Nibo Conteúdos. *Premissas da Tributação pelo Lucro Presumido*. [https://www.nibo.com.br/blog/tributacao-pelo-lucro-presumido/.](https://www.nibo.com.br/blog/tributacao-pelo-lucro-presumido/) Acessado em 25/05/2020

OLIVEIRA, Gustavo Pedro de. Contabilidade Tributária. 4 ed. rev. Atual. São Paulo: Saraiva, 2013.

OLIVEIRA, Luís Martins de *et al*. Manual de Contabilidade Tributária. 10.ed. São Paulo: Atlas, 2011.

PEROVANO, Dalton Gean. *Manual de Metodologia Científica para a segurança pública e defesa pessoal***.** Curitiba: Juruá, 2014.

#### Portal Tributário. *Tributação pelo Lucro Presumido*

[http://www.portaltributario.com.br/guia/lucro\\_presumido.html. Acessado em](http://www.portaltributario.com.br/guia/lucro_presumido.html.%20Acessado%20em%2004/06/2020) 04/06/2020

Portal Tributário. PIS E COFINS – SÍNTESE DOS REGIMES DE INCIDÊNCIA. [http://www.portaltributario.com.br/artigos/pis-cofins-regimes.htm.](http://www.portaltributario.com.br/artigos/pis-cofins-regimes.htm) Acessado em 15/05/2020.

RODRIGUES, Aldenir Ortiz; BUSCH, Cleber Marcel; GARCIA, Edino Ribeiro; TODA, William Haruo. *IRPJ/CSLL 2011***: manual do imposto de renda pessoa jurídica e contribuição social sobre o lucro líquido**. 6 ed. São Paulo: IOB, 2011.

SEBRAE. *Quais os impostos que minha empresa tem que pagar*. Disponível em: [<http://www.sebrae-sc.com.br/leis/default.asp?vcdtexto=1908&%5E%5E>](http://www.sebrae-sc.com.br/leis/default.asp?vcdtexto=1908&%5E%5E). Acesso em: 20 de maio 2020.

Valor Tributário. Qual o conceito de Receita Bruta para fins do lucro presumido? [https://www.valortributario.com.br/qual-o-conceito-de-receita-bruta-para-fins-do-lucro](https://www.valortributario.com.br/qual-o-conceito-de-receita-bruta-para-fins-do-lucro-presumido/)[presumido/.](https://www.valortributario.com.br/qual-o-conceito-de-receita-bruta-para-fins-do-lucro-presumido/) Acessado em 22/06/2020.

VIANA. Ilca Oliveira de Almeida. *Metodologia do Trabalho Cientifico*. São Paulo: EPU, 2011.